## Изменение пользователя

- Редактирование собственных данных
- Редактирование данных другого пользователя

## <span id="page-0-0"></span>Редактирование собственных данных

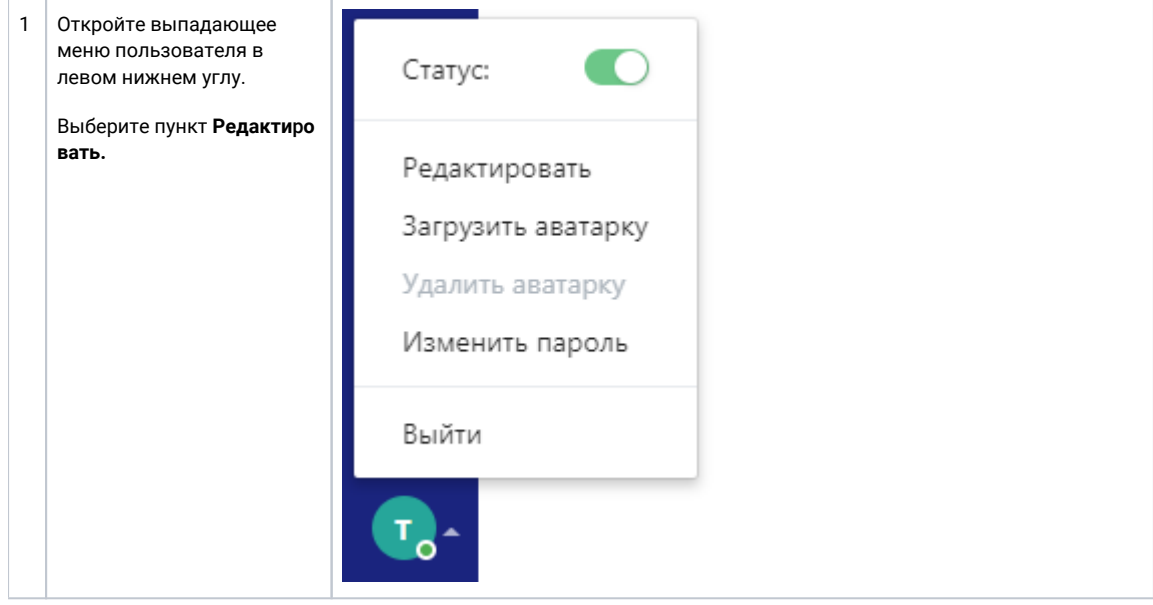

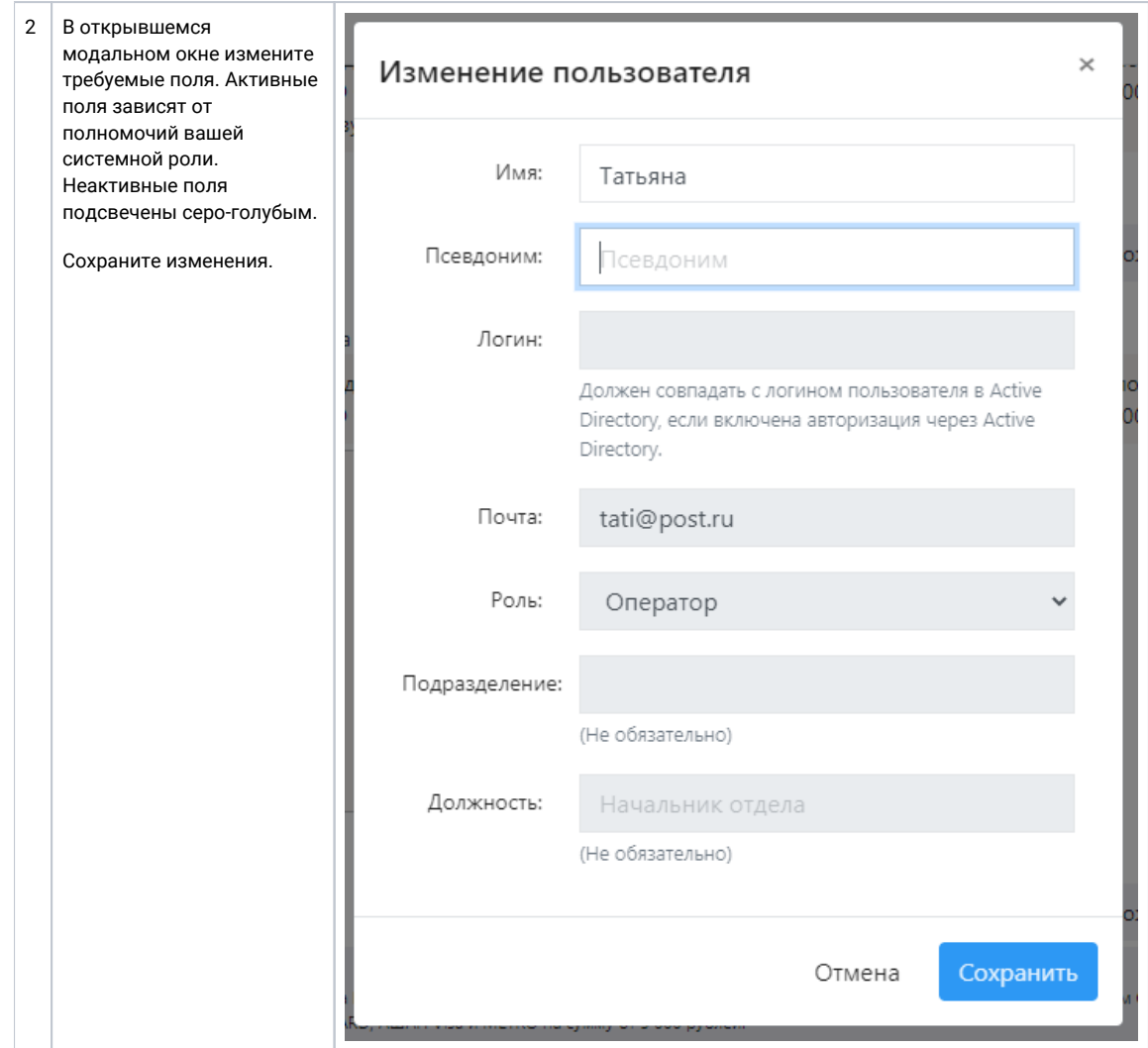

## <span id="page-1-0"></span>Редактирование данных другого пользователя

**Для изменения другого пользователя:** у вас должны быть права **Администратора** в системной роли.

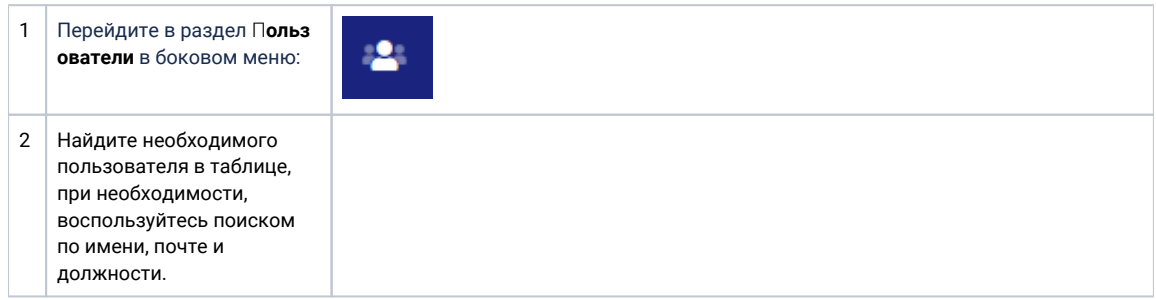

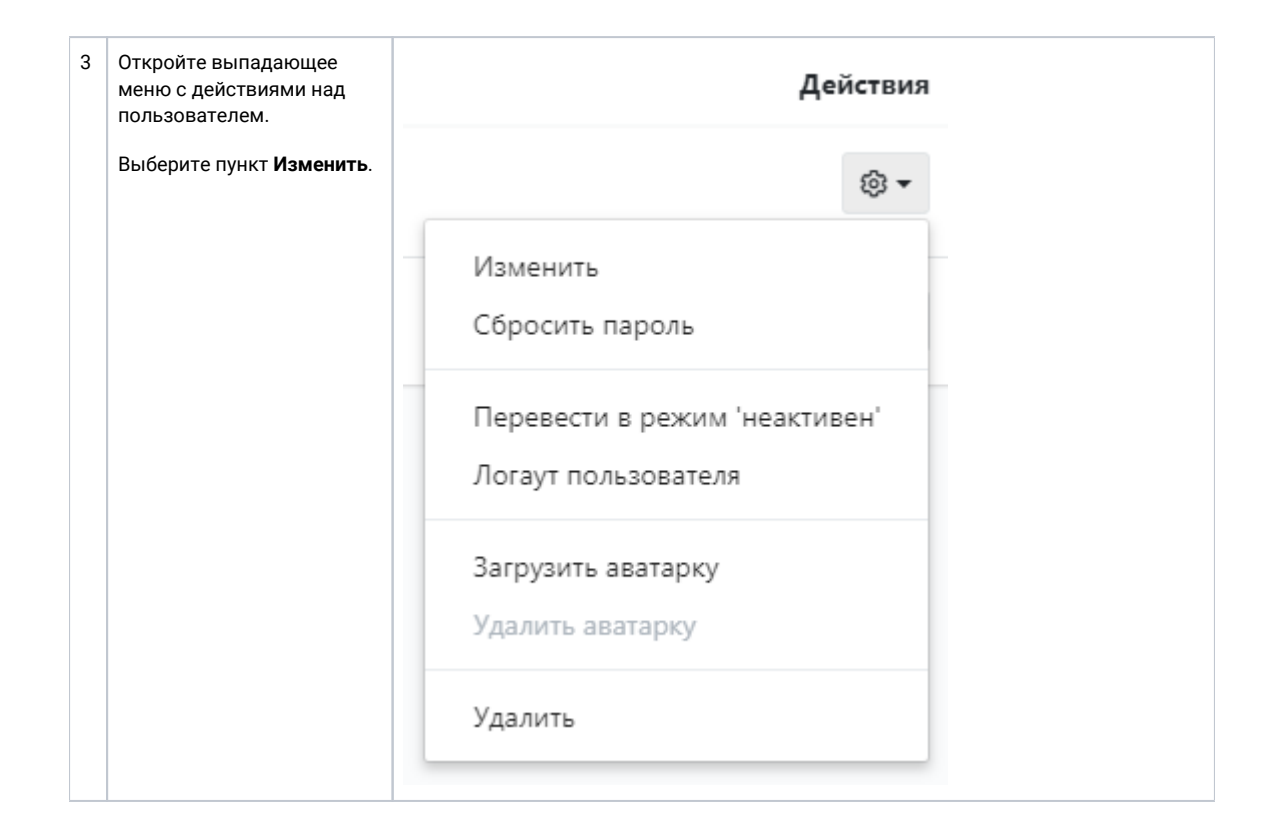

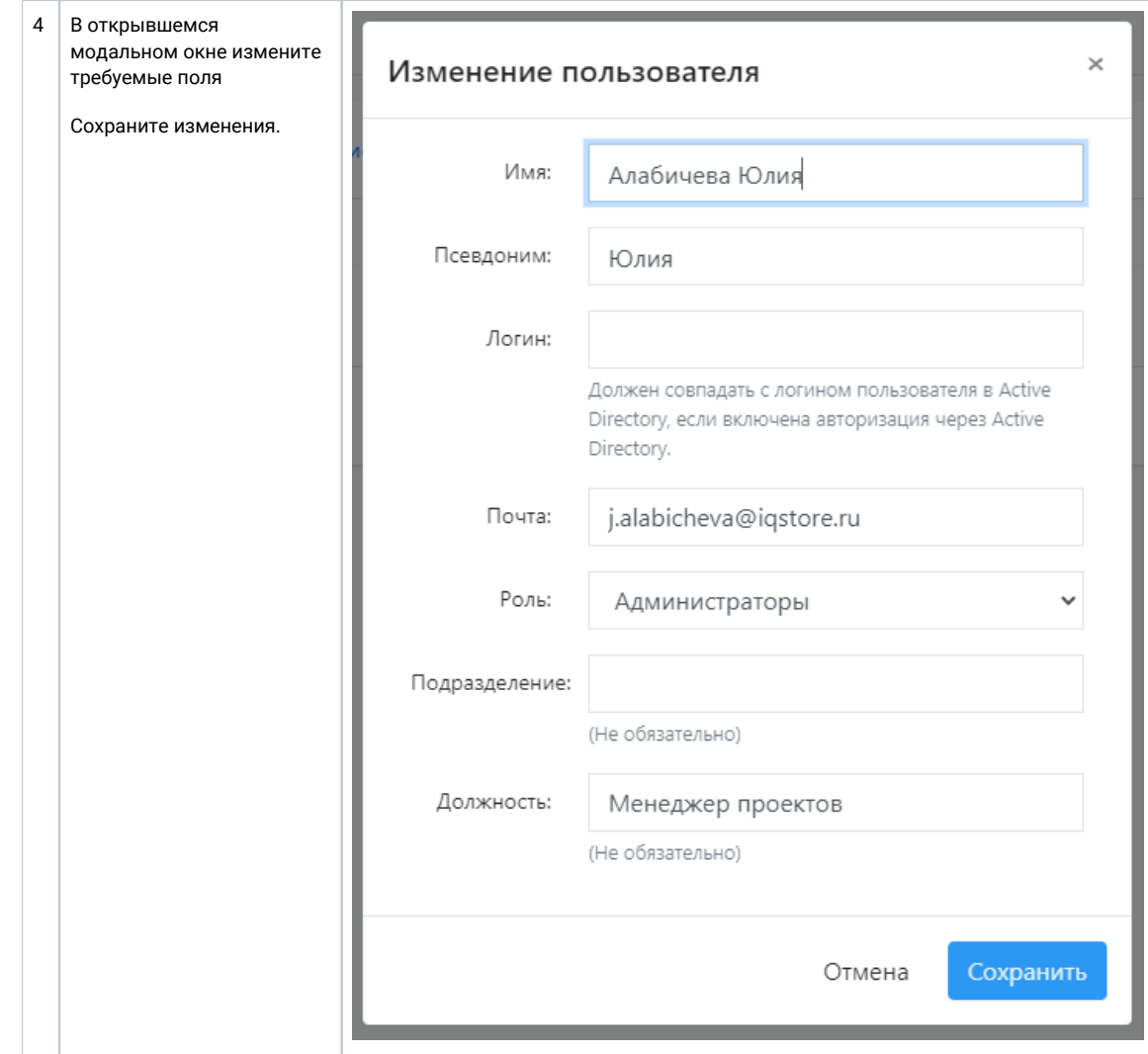